# **11. Unterprogrammtechnik**

- **11.1 Sprung und Rücksprung**
- **11.2 Retten der Register**
- **11.3 Parameter-Übergabe**

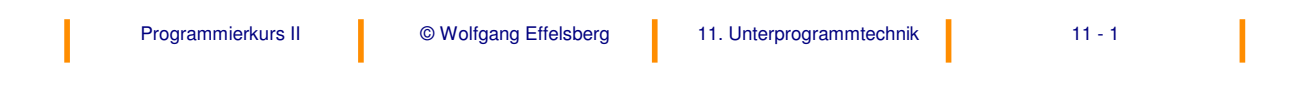

# **11.1 Sprung und Rücksprung**

### **BSR**

Verzweige in ein Unterprogramm ("branch to subroutine")

## **Assembler-Syntax**

BSR Marke

## **Operation:**

- <PC> -> Stack
- $<$ PC $>$ +d - $>$   $<$ PC $>$

## **Welche Flags werden verändert?** Keine

### **Operandengröße**

Hierbei handelt es sich nicht um eine Operandengröße im herkömmlichen Sinn, sondern um die Angabe, wie groß die Adressdistanz d werden kann. Sie kann (wie üblich) 8 oder 16 Bits lang sein.

Der BSR-Befehl dient zum gezielten Springen in ein Unterprogramm mit Ablegen der Rücksprungadresse auf dem Stack. Führt der M 68000 einen BSR-Befehl aus, so wird als Erstes die Adresse des auf den BSR-Befehl folgenden Befehls als Langwort auf dem Stack abgelegt. Damit ist die Adresse für die Rückkehr aus dem Unterprogramm fest gehalten. Danach springt der M 68000 zum Unterprogramm, d. h., er verzweigt zur Anfangsadresse des Unterprogramms. Die Adressdistanz d, die dabei auf den Programmzähler aufaddiert wird, ist eine Zweierkomplementzahl. Sie gibt (wie üblich) die Anzahl der Bytes an, die zwischen dem aktuellen Befehl und der Anfangsadresse des Unterprogramms liegen.

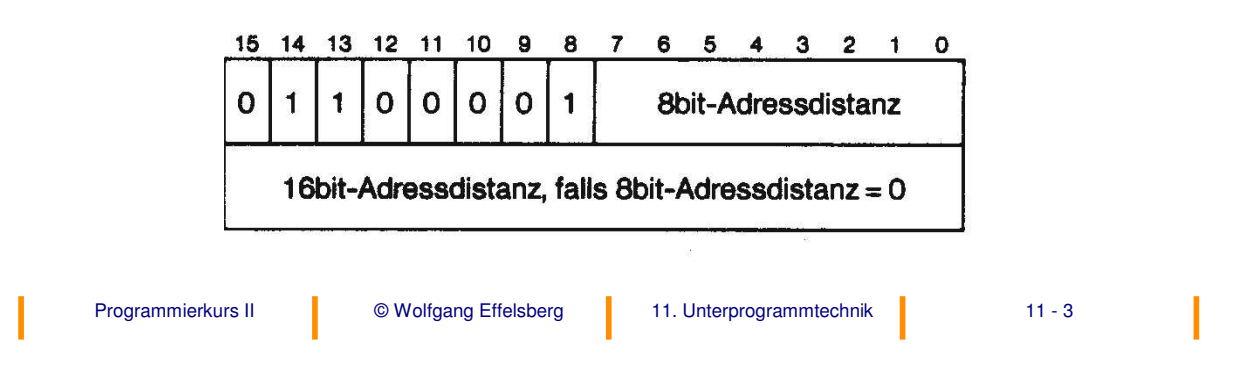

## **RTS (1)**

Rückkehr aus dem Unterprogramm ("return from subroutine")

**Assembler-Syntax**

**RTS** 

#### **Operation**

PC vom Stack laden: (A7)+ -> <PC>

**Welche Flags werden verändert?** Keine

#### **Operandengröße**

Keine, da der RTS-Befehl keinen Operanden hat.

Der RTS-Befehl dient zum gezielten Rücksprung aus einem Unterprogramm. Bei Anspringen des Unterprogramms mit einem BSR- oder JSR-Befehl wird die Rücksprungadresse automatisch auf dem Stack abgelegt. Der RTS-Befehl holt diese Adresse dann wieder vom Stack und lädt sie in den Befehlszähler (PC). Der alte PC-Inhalt wird dabei natürlich überschrieben. Die Programmausführung wird im rufenden Programm mit dem Befehl, der nach dem Sprungbefehl in das Unterprogramm steht, fortgesetzt.

#### **Befehlsformat**

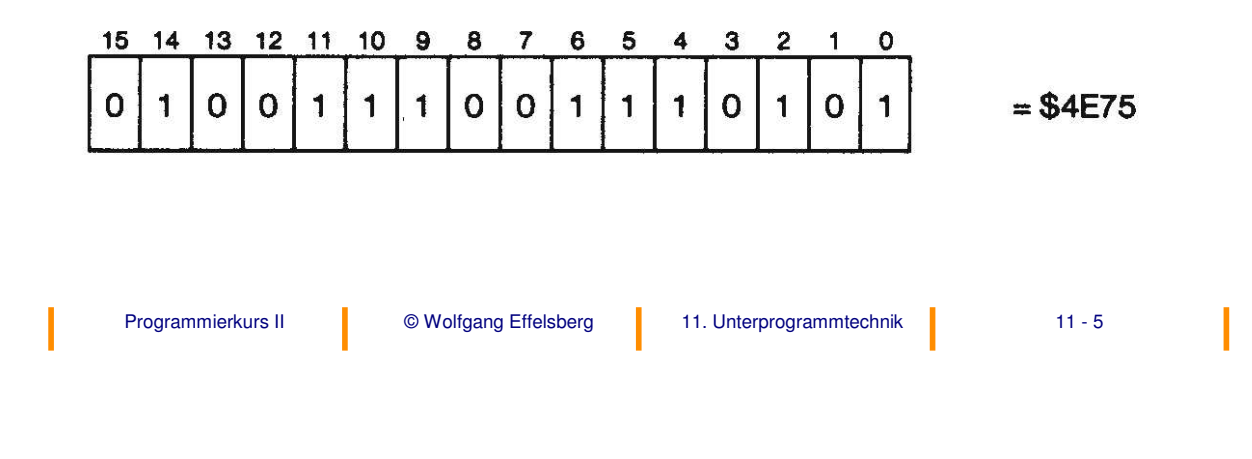

## **RTR (Return and Restore)**

Wie RTS, aber mit Rückholen des CCR vom Stack. Wird hauptsächlich verwendet, um aus einer Interrupt-Behandlung in das Anwenderprogramm zurück zu springen, kann aber auch zum Rücksprung aus einem Anwendungs-Unterprogramm sinnvoll sein.

## **Programmbeispiel zu BSR/RTS (1)**

Dieses Programm dient zum Umwandeln von Werten in ASCII in die hexadezimale Darstellung per Programm. Das Programm erwartet beim Start die Anzahl der zu wandelnden ASCII-Werte (geradzahlig) im Datenregister D2 und die Anfangsadresse für die Ablage der gewandelten Hexwerte im Speicher im Adressregister A2. Das Programm liest die zu wandelnden ASCII-Werte von einer ACIA-Schnittstelle an Adresse \$3000 ein.

Programmierkurs II **C** Wolfgang Effelsberg 11. Unterprogrammtechnik 11 - 7

## **Programmbeispiel zu BSR/RTS (2)**

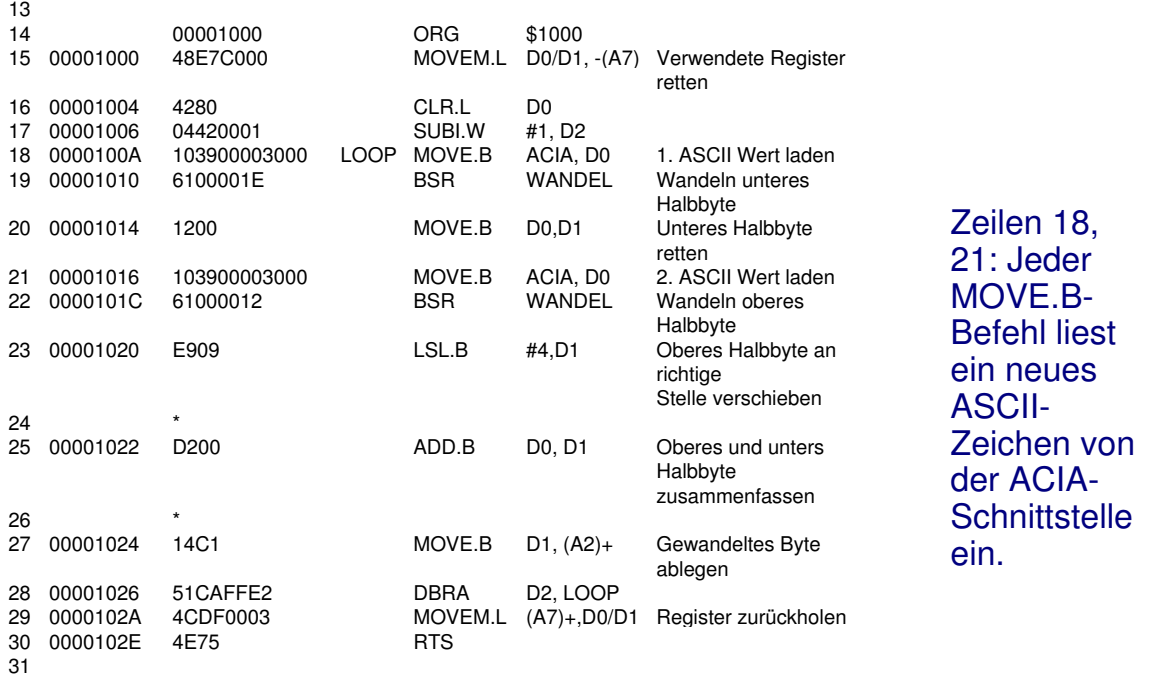

## **Programmbeispiel zu BSR/RTS (3)**

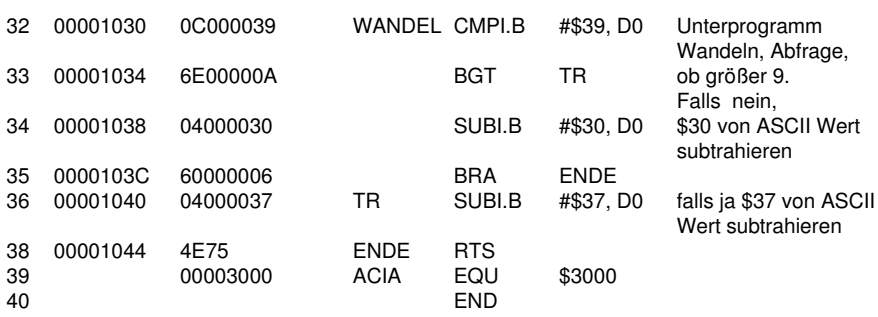

\*\*\*\*\* Total Errors 0--

\*\*\*\*\* Total Warnings 0--

Zeile 36: Man beachte: Der Eingabedatenstrom enthält nur die ASCII-Zeichen '0' - '9' und 'A' - 'F'.

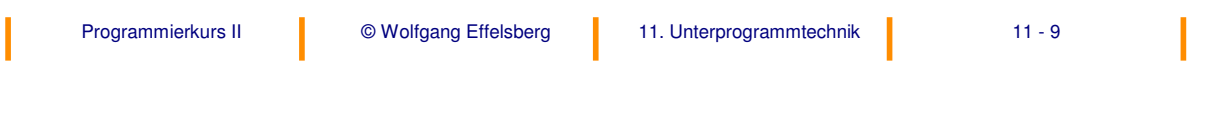

# **11.2 Retten der Register**

#### **LINK**

Rette den Stackpointer und lege einen neuen Stackbereich an.

#### **Assembler-Syntax**

LINK An, #Adressdistanz

#### **Operation**

 $<$ An $>$  ->  $-(A7)$  $<$ A7> ->  $<$ An> <A7>+ #Adressdistanz -> <A7>

#### **Welche Flags werden verändert?** Keine

#### **Operandenlänge**

Beim LINK-Befehl wird der 32-Bit-Inhalt des spezifizierten Adressregisters benötigt, und die Adressdistanz (sie muss negativ sein) ist eine 16-Bit-Zahl im Zweierkomplement. Die 16-Bit-Adressdistanz wird vor ihrer Verarbeitung vorzeichenrichtig auf 32 Bits erweitert.

Der LINK-Befehl dient zum Anlegen eines eigenen Stackbereichs für ein Unterprogramm.

Bei Ausführung des LINK-Befehls wird zunächst der Inhalt des im Befehl spezifizierten Adressregisters auf dem Stack abgelegt. Danach wird der Stackpointer selbst in das eben gerettete Adressregister geladen. Zum Schluss wird auf den Stackpointer die Adressdistanz aufaddiert. Damit hat man einen eigenen Stackbereich erzeugt und kann diesen z. B. für ein Unterprogramm nutzen.

Mit dem LINK-Befehl kann man sich also insbesondere für ein Unterprogramm einen eigenen Stackbereich schaffen. Im Normalfall steht der LINK-Befehl als erster Befehl des Unterprogramms, gleich anschließend folgt häufig ein MOVEM-Befehl, um Registerinhalte zu retten.

Da der Stackpointer des Hauptprogramms in einem der Adressregister steht, kann man, falls die Daten des Hauptprogramms auf dem Stack abgelegt sind, auch vom Unterprogramm aus auf diese zugreifen.

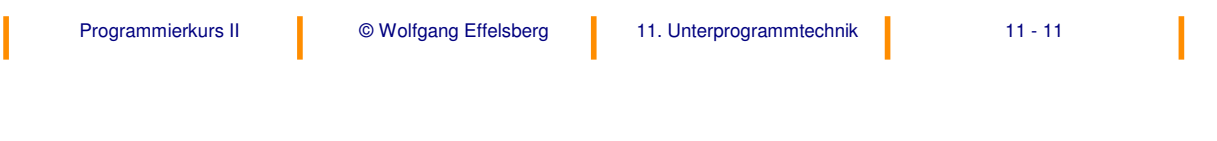

## **LINK (2)**

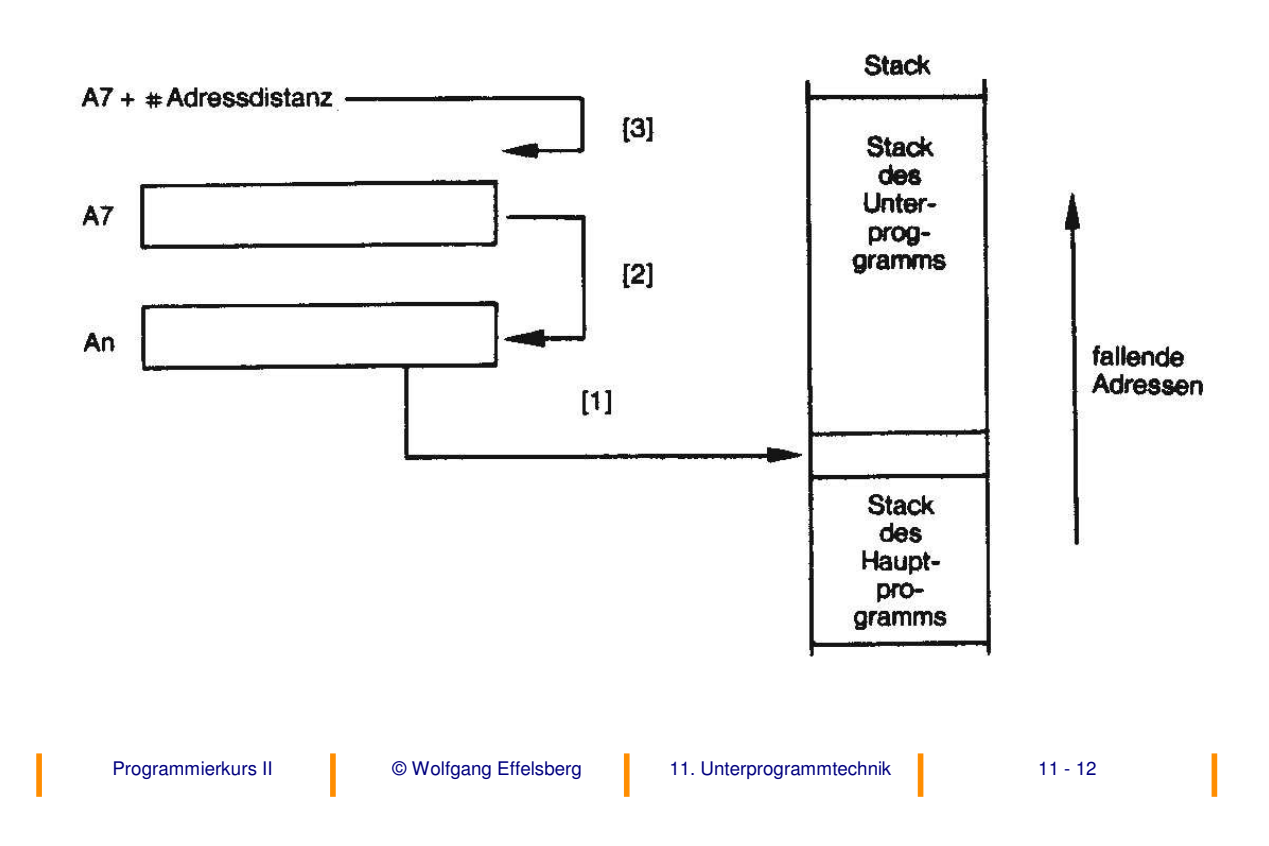

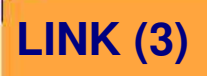

## **Opcode**

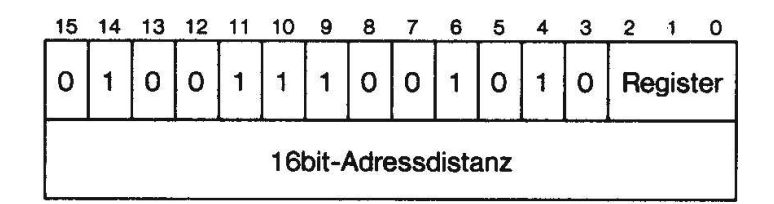

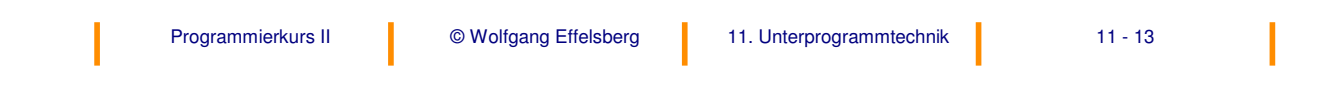

## **UNLK (1)**

Gegenstück zum LINK-Befehl. Holt den Stackpointer zurück.

#### **Assembler-Syntax**

UNLK An

### **Operation**

Inhalt von An -> <A7>  $(A7)$ + -> <An>

### **Welche Flags werden verändert?** Keine

### **Operandengröße**

Da beim UNLK-Befehl Adressen in Adressregister geladen werden, arbeitet der Befehl nur mit 32-Bit-Operandengröße.

#### (siehe auch LINK-Befehl)

Der UNLK-Befehl dient zum Abbauen des eigenen Stackbereichs eines Unterprogramms bei Rücksprung in das Hauptprogramm. Der UNLK-Befehl ist das Gegenstück zum LINK-Befehl. Bei Ausführung des UNLK-Befehls wird zunächst der Stackpointer des Hauptprogramms, den der LINK-Befehl in ein Adressregister An abgelegt hatte, in den Stackpointer A7 zurückgeholt. Anschließend wird der vorherige Inhalt des dazu benötigten Adressregisters An vom Stack des Hauptprogramms in das Adressregister An zurückgespeichert. Damit ist der Stackbereich und der alte Registerinhalt von An für das Hauptprogramm wieder vorhanden.

#### **Anwendung**

In Verbindung mit dem LINK-Befehl dient der UNLK-Befehl zum Aufbauen bzw. Abbauen eigener Stackbereiche für Unterprogramme. Der UNLK-Befehl wird vor allem in Compilern für höhere Programmiersprachen eingesetzt. Wie man sieht, ist der M 68000 sehr gut für höhere Programmiersprachen geeignet.

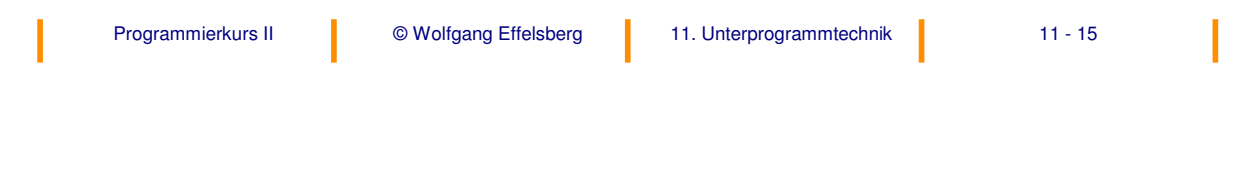

**UNLK (3)Stack** Stackbereich  $_{\rm des}$ Hauptprogramms

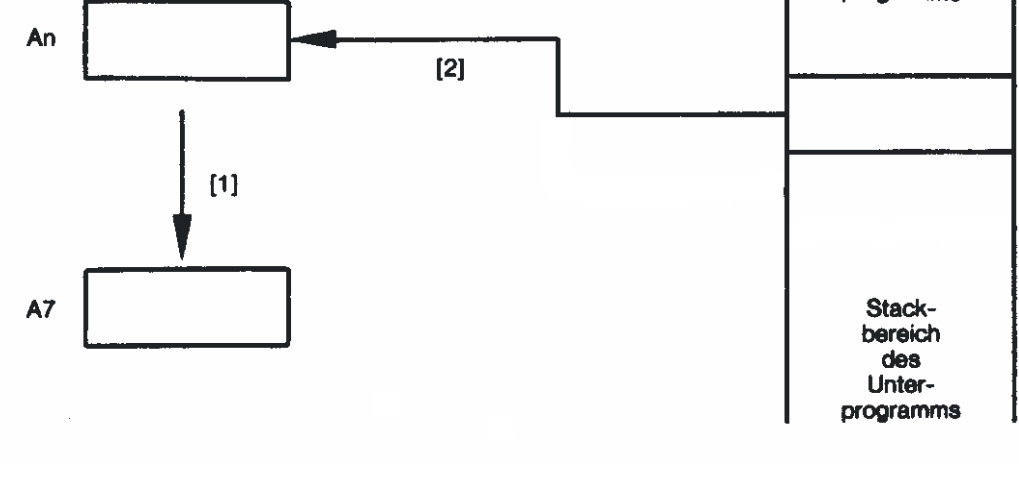

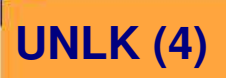

## **Opcode**

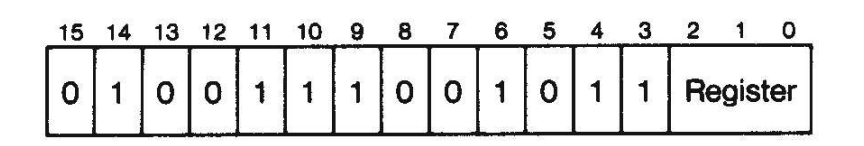

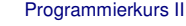

© Wolfgang Effelsberg 11. Unterprogrammtechnik 11 - 17

## **Beispiel für LINK und UNLK**

Unterprogramm mit eigenem Stackbereich

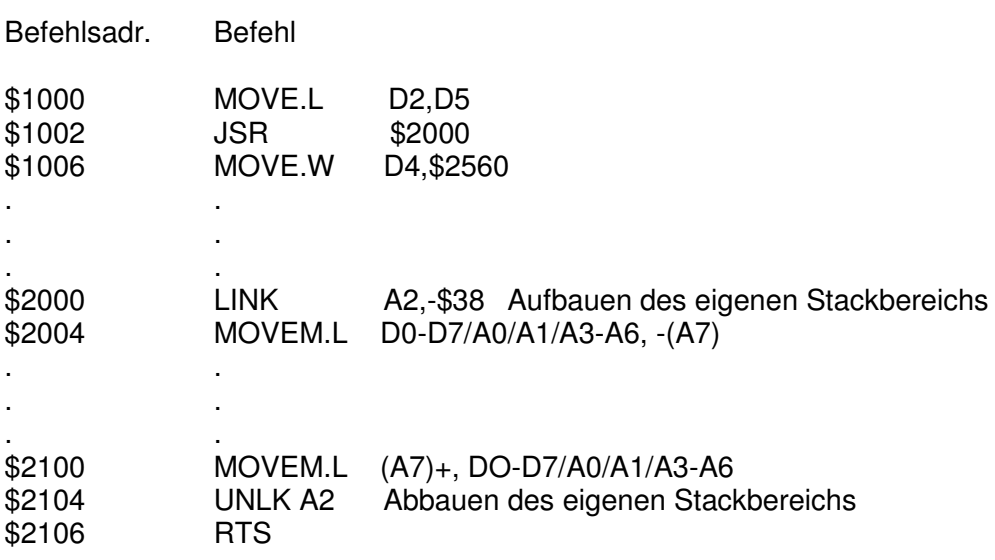

# **11.3 Parameter-Übergabe**

## **Drei Methoden**

- 1. Übergabe in Registern
- 2. Übergabe der Adresse eines Versorgungsblocks
- 3. Wert- und Ergebnisübergabe über den Laufzeitkeller (Stack)

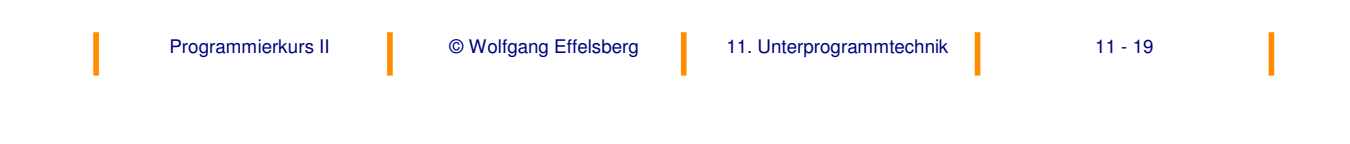

## **Erste Methode: Übergabe in Registern**

Für jedes Unterprogramm wird verabredet, dass bestimmte Daten- oder Adressregister beim Aufruf die Werte der Eingabeparameter und transienten Parameter enthalten und dass bei Rückkehr aus dem Unterprogramm dieselben oder andere Register die dann gültigen Werte der transienten Parameter und der Ergebnisparameter enthalten.

Dieses Verfahren eignet sich offensichtlich nur für Parameter, deren Umfang ein Register nicht übersteigt (zum Beispiel nicht für Felder (arrays)). Es kann außerdem zu einem erheblichen Verbrauch von Registern führen, die dann bei der Ausführung des Unterprogramms fehlen. Andererseits ist dies das Verfahren mit dem geringsten organisatorischen Aufwand, und es ist sehr schnell. Die Methode wird daher insbesondere für häufig aufgerufene (kleine) Standard-Unterprogramme benutzt.

## **Zweite Methode: Adressübergabe eines Parameter-Blocks**

Hier wird in einem Adressregister die Anfangsadresse eines zusammen hängenden Speicherbereichs übergeben, der die Parameter enthält (Versorgungsblock oder Kontrollblock). Das Unterprogramm greift auf die im Versorgungsblock vorhandenen Eingabewerte zu und legt dort auch seine Ergebnisse ab.

Das Verfahren ist offensichtlich nur geeignet, wenn man wenige Parameter hat, die zudem zusammen hängende Speicherbereiche belegen. Dies ist üblicherweise bei Systemaufrufen der Fall, so dass dies die bevorzugte Übergabetechnik für Aufrufe an das Betriebssystem ist.

Übrigens lässt sich das Verfahren auch auf Parameter in nicht zusammen hängenden Speicherbereichen anwenden, indem man in den Versorgungsblock nicht die Werte, sondern die Adressen der Parameter aufnimmt und dann doppelt indirekt adressiert.

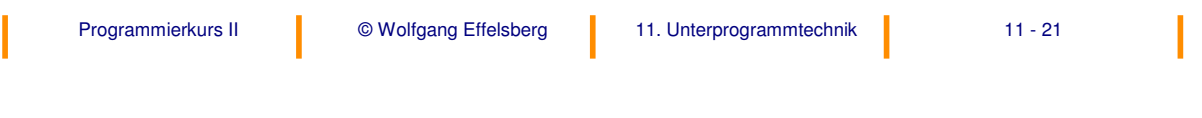

## **Dritte Methode: Input- und Ergebnisübergabe über den Stack**

Die Werte der Eingabeparameter und transienten Parameter werden vor dem Unterprogrammaufruf auf dem Stack abgelegt; für Ergebnisparameter wird entsprechender Platz reserviert. Nach der Rückkehr aus dem Unterprogramm entnimmt man dem Stack die Werte der transienten und der Ergebnisparameter.

Bei Parametern, die sehr umfangreich sind und daher nicht kopiert werden sollten (wie z. B. Felder), kann man statt des Wertes des Parameters auch seine Adresse auf dem Stack ablegen.

Diese Technik ist bei der Implementierung höherer Programmiersprachen auf dem Motorola-Prozessor weit verbreitet. Die Assembler-Anweisungen für die Parameterübergabe werden vom Compiler generiert.

# **Beispiel zur dritten Methode**

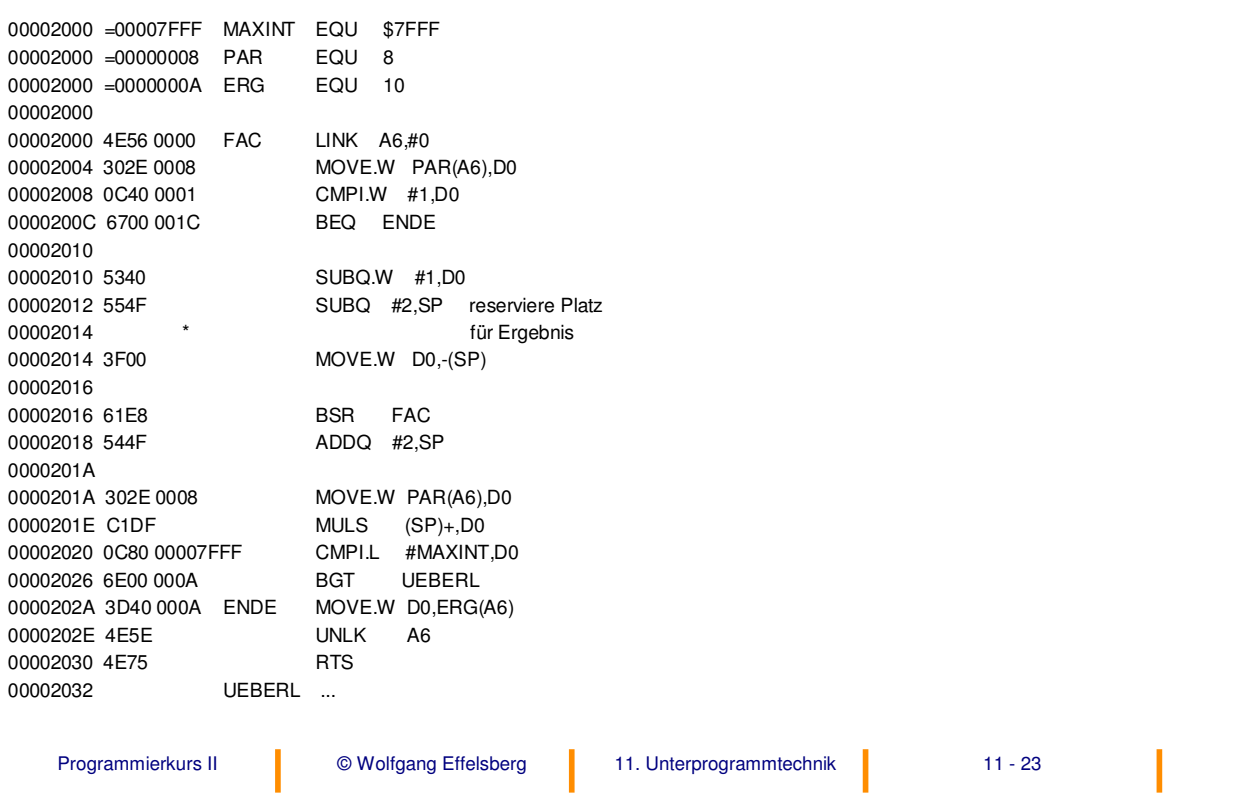